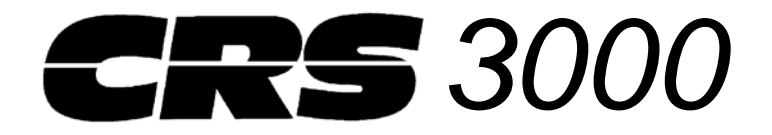

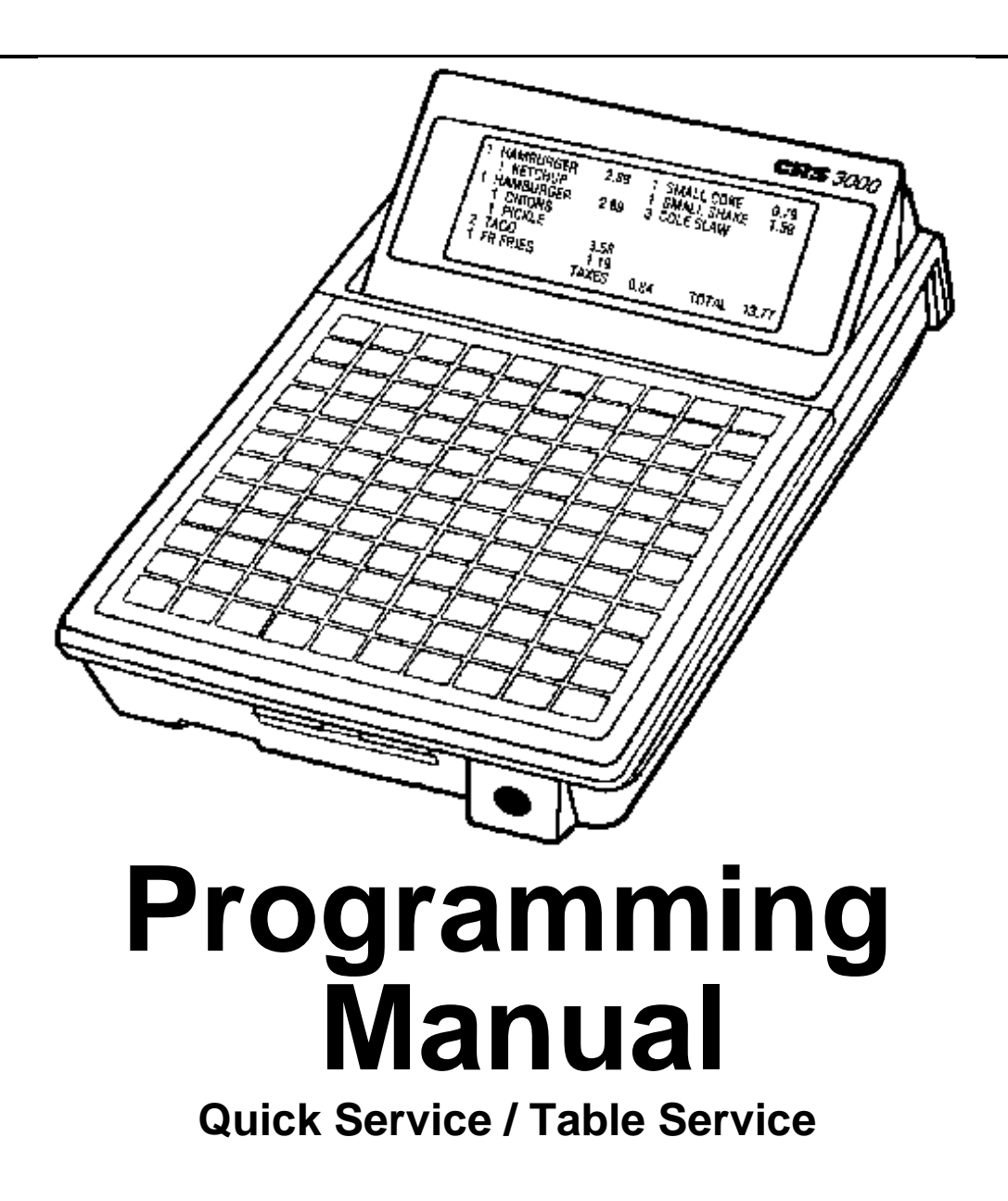

NITSUKO CRS 3000 January 20, 2012 All specifications are subject to change without notice. M-30000QS/TSPM

## Table of Contents

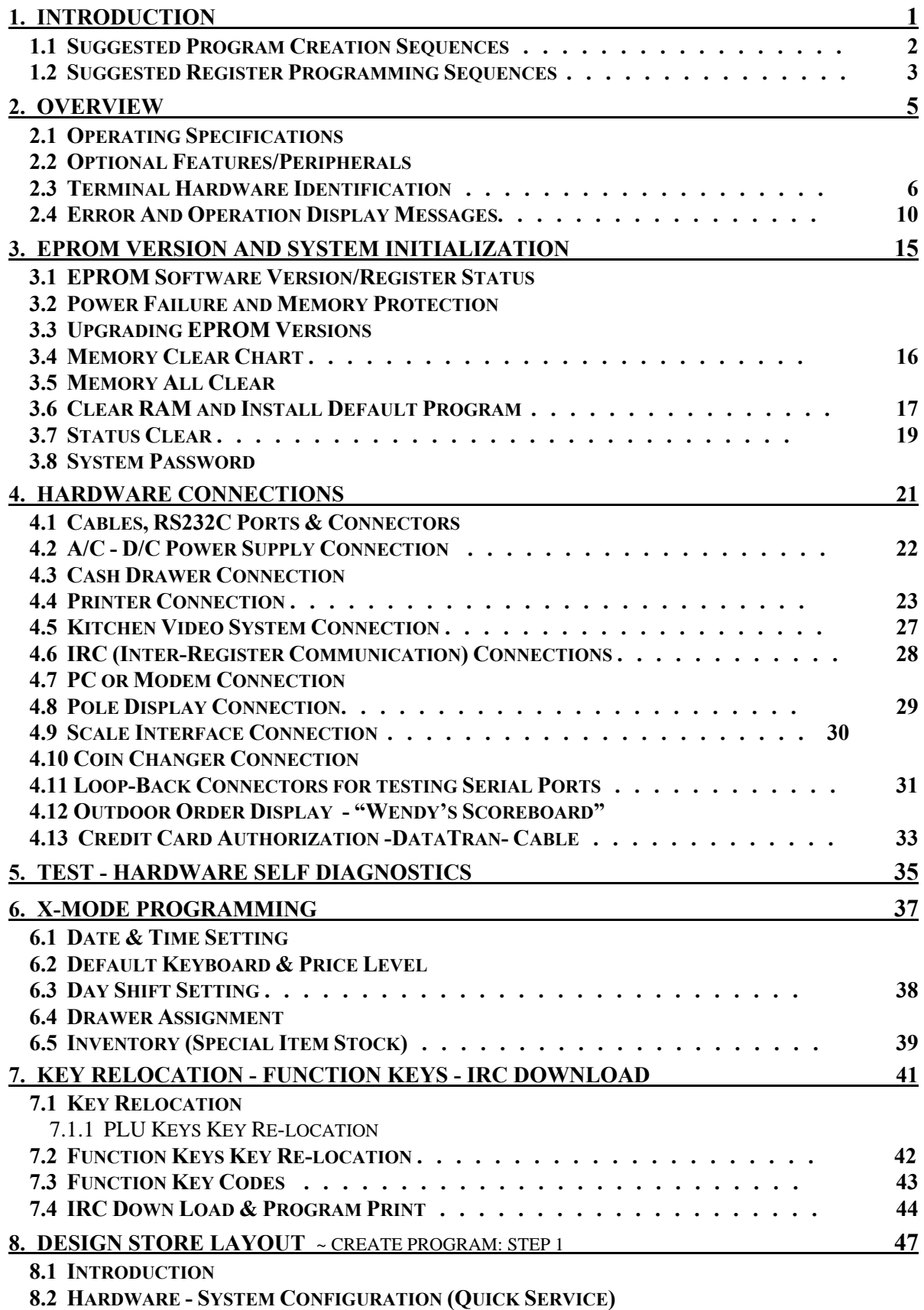

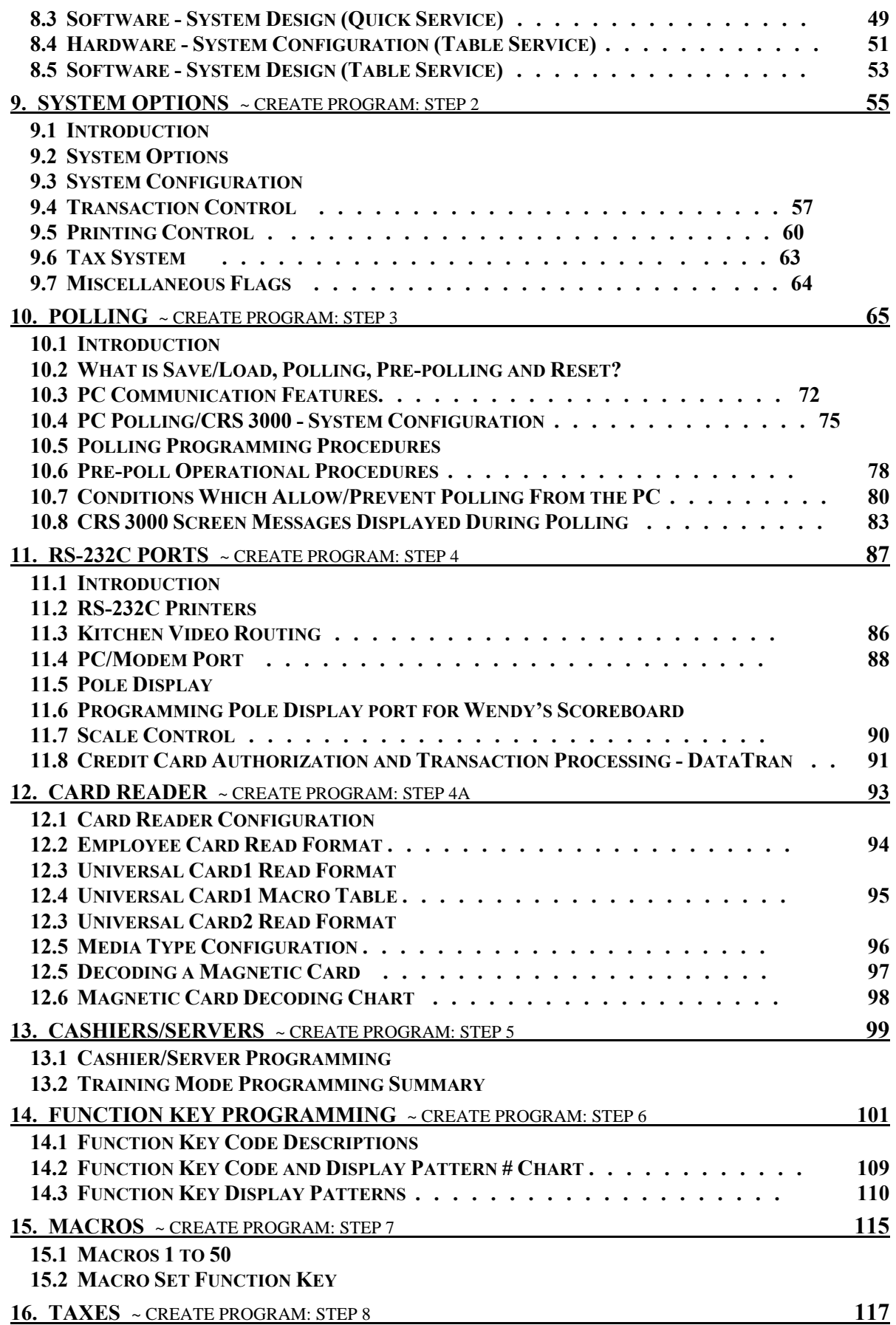

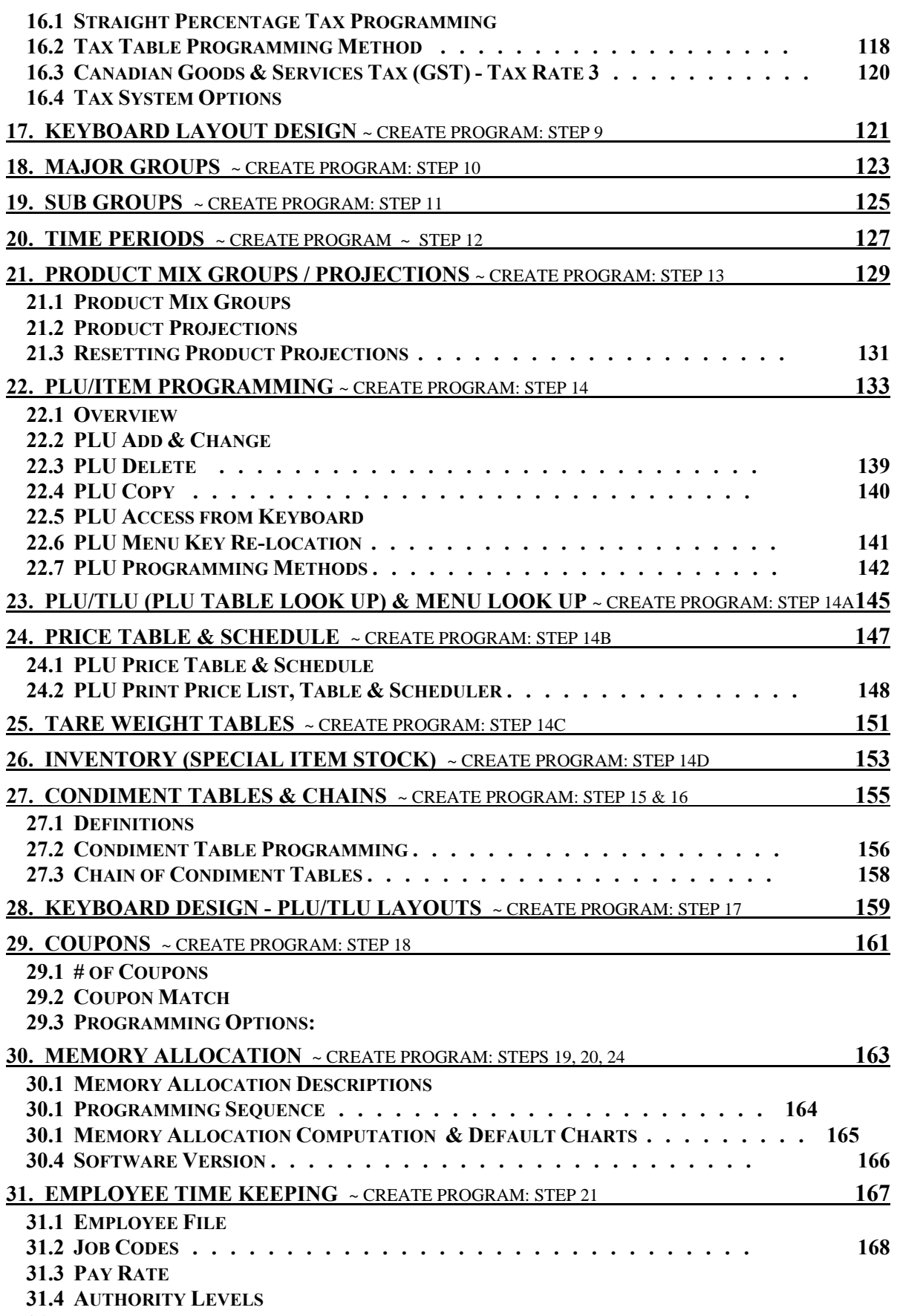

**31.5 PROGRAMMING PROCEDURE:** 

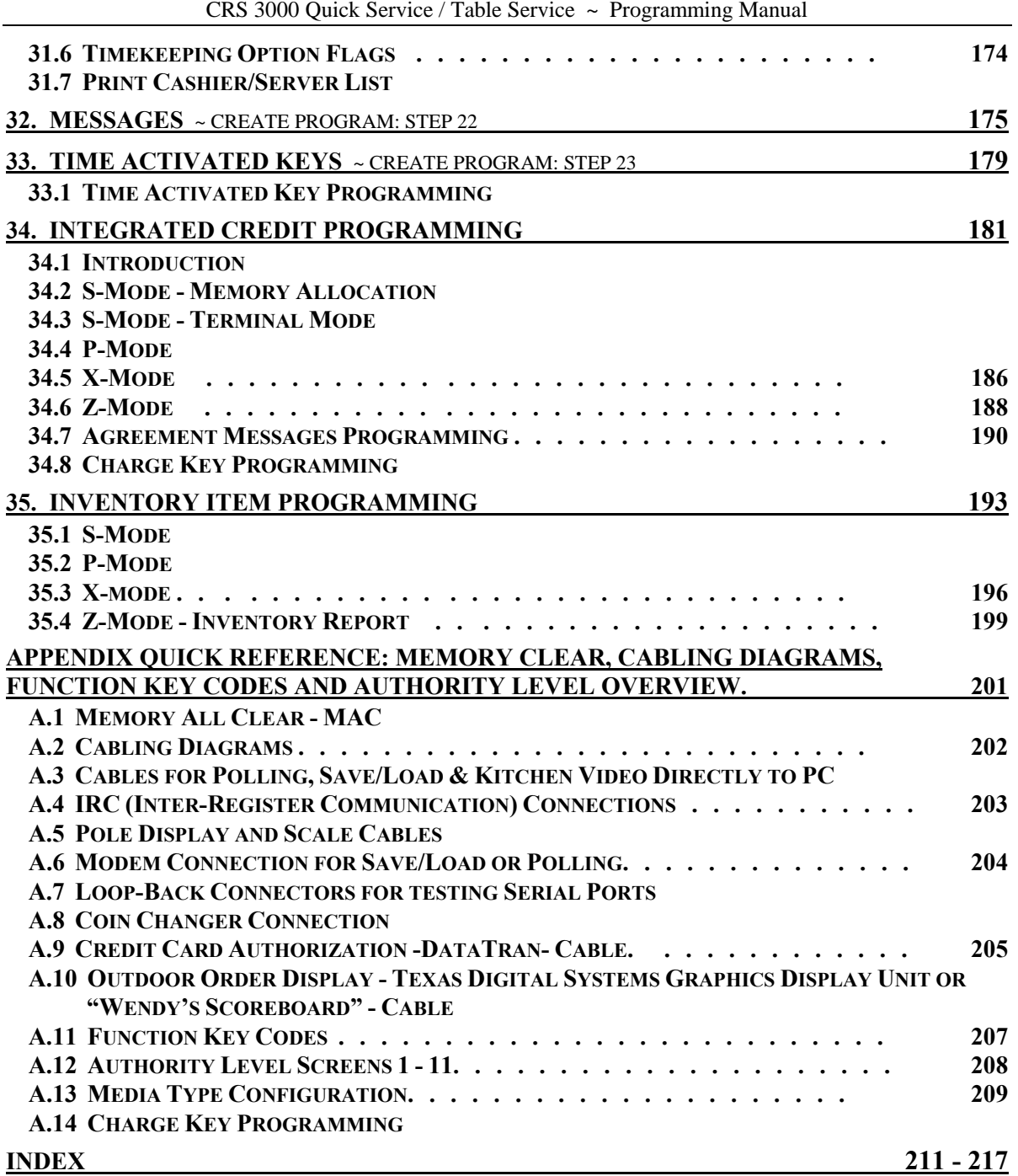

This is a "Table of Contents preview" for quality assurance

The full manual can be found at<http://the-checkout-tech.com/estore/catalog/>

We also offer free downloads, a free keyboard layout designer, cable diagrams, free help and support.

*[http://the-checkout-tech.com](http://the-checkout-tech.com/) : the biggest supplier of cash register and scale manuals on the net*